## Using AutoCAD 2010

## By Ralph Grabowski

Delmar/Cengage Learning India, 2012. Softcover. Book Condition: New. First edition. 1.Includes changes and additions specific to AutoCAD 2010 2.New screen shots show modifications to the user interface 3.Includes information about the ribbon based user interface 4.3D and 2D parametric design are big features in the AutoCAD 2010 release. 5.FEATURES: Updated to include all new and revised features for AutoCAD 2010 6.QUICK START: "Quick-Start" tutorial prepares users to draw a simple but complete AutoCAD drawing in the very first chapter 7.COMMANDS: Each featured command has a step-by-step tutorial that moves users through the command with the fewest options 8.TECHNOLOGY: Back-of-book CD contains files for tutorials and problems that get users drawing in AutoCAD right away 9.REFERENCE: Extensive on-CD appendices provide useful reference material, such as commands and system variables, linetypes, hatch patterns, template drawings, and moreUNIT I - SETTING UP DRAWINGS. 1. Quick Tour of AutoCAD 2010. 2. Understanding CAD Concepts. 3. Setting Up Drawings. UNIT II - DRAFTING ESSENTIALS. 4. Drawing Basic Objects. 5. Drawing with Precision. 6. Drawing with Efficiency. UNIT III - EDITING DRAWINGS. 7. Properties and Layers. 8. Constructing Objects. 9. Additional Editing Methods. UNIT IV -TEXT AND DIMENSIONS. 10. Placing and Editing Text. 11. Placing Dimensions....

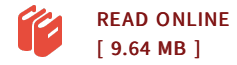

## Reviews

This book can be worthy of <sup>a</sup> read, and much better than other. It usually fails to charge <sup>a</sup> lot of. <sup>I</sup> realized this publication from my dad and i encouraged this pdf to understand.

## -- Prof. Flo Cruickshank DDS

THUMBNAIL NOT **VAILABLE** 

**DOWNLOAD PDF** 

This publication is indeed gripping and interesting. It is rally exciting throgh reading period of time. <sup>I</sup> am just happy to inform you that this is the very best publication i actually have go through during my individual existence and could be he finest pdf for ever. -- Miss Lela VonRueden